# IARPA Project - Policy Compliance for PIR Queries

Lalana Kagal MIT CSAIL Decentralized Information Group

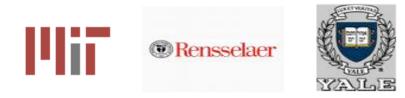

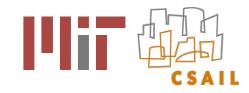

#### Overview

- Problem Statement
- PIR Conceptual Operations
- Assumptions
- Current results
- Next steps

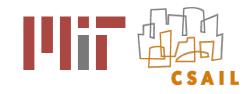

#### Problem Statement

- Proving that queries made by the client conform to mandated policies preventing leakage of unauthorized information where both the query and query results are unknown to the database server
  - What kind of language should be used to express these policies ?
  - What tools and techniques will help encourage rule-following and identify non-compliance ?

# Private Information Retrieval (PIR) Concept of Operations

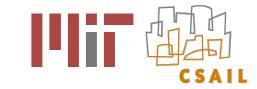

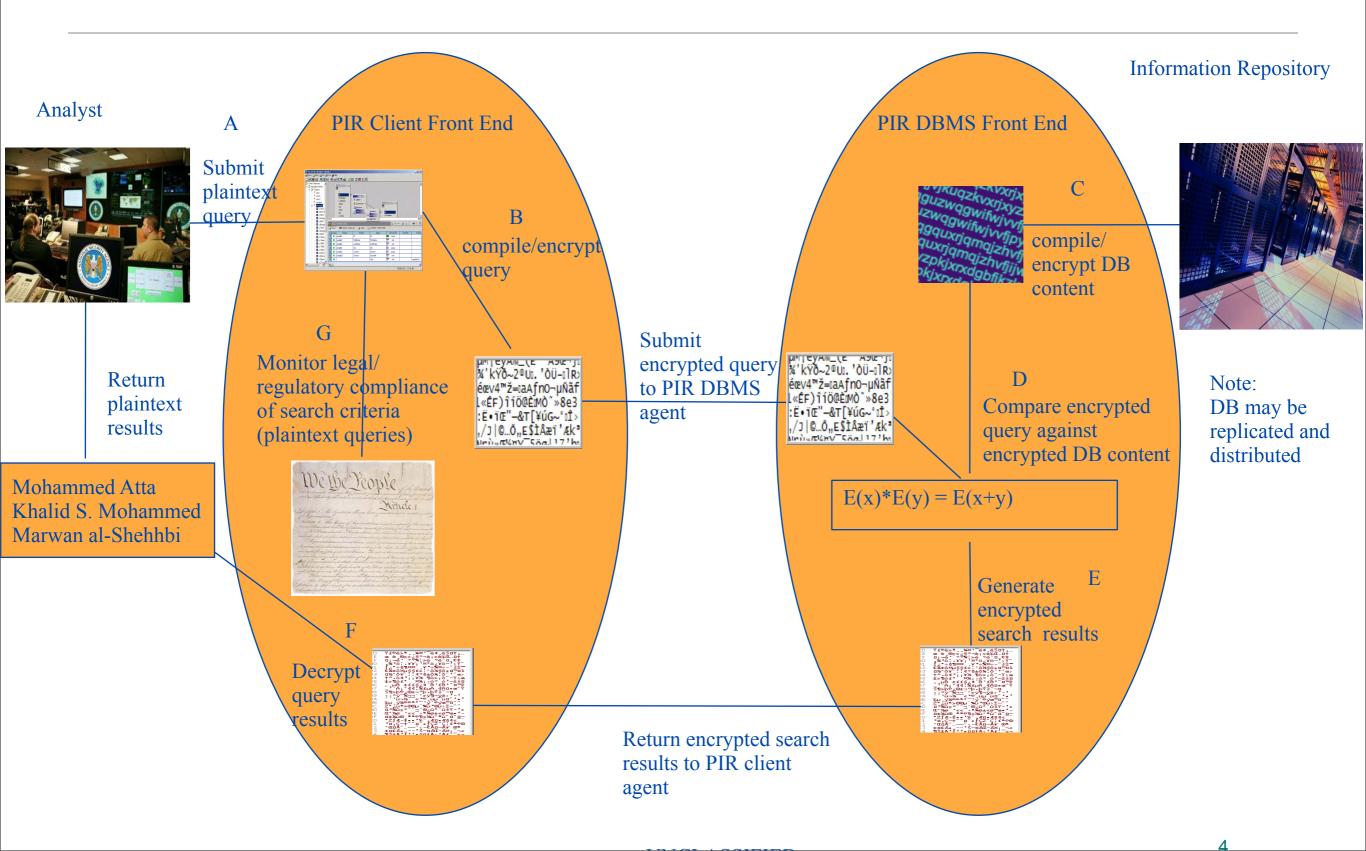

# Private Information Retrieval (PIR) Concept of Operations

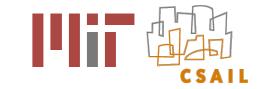

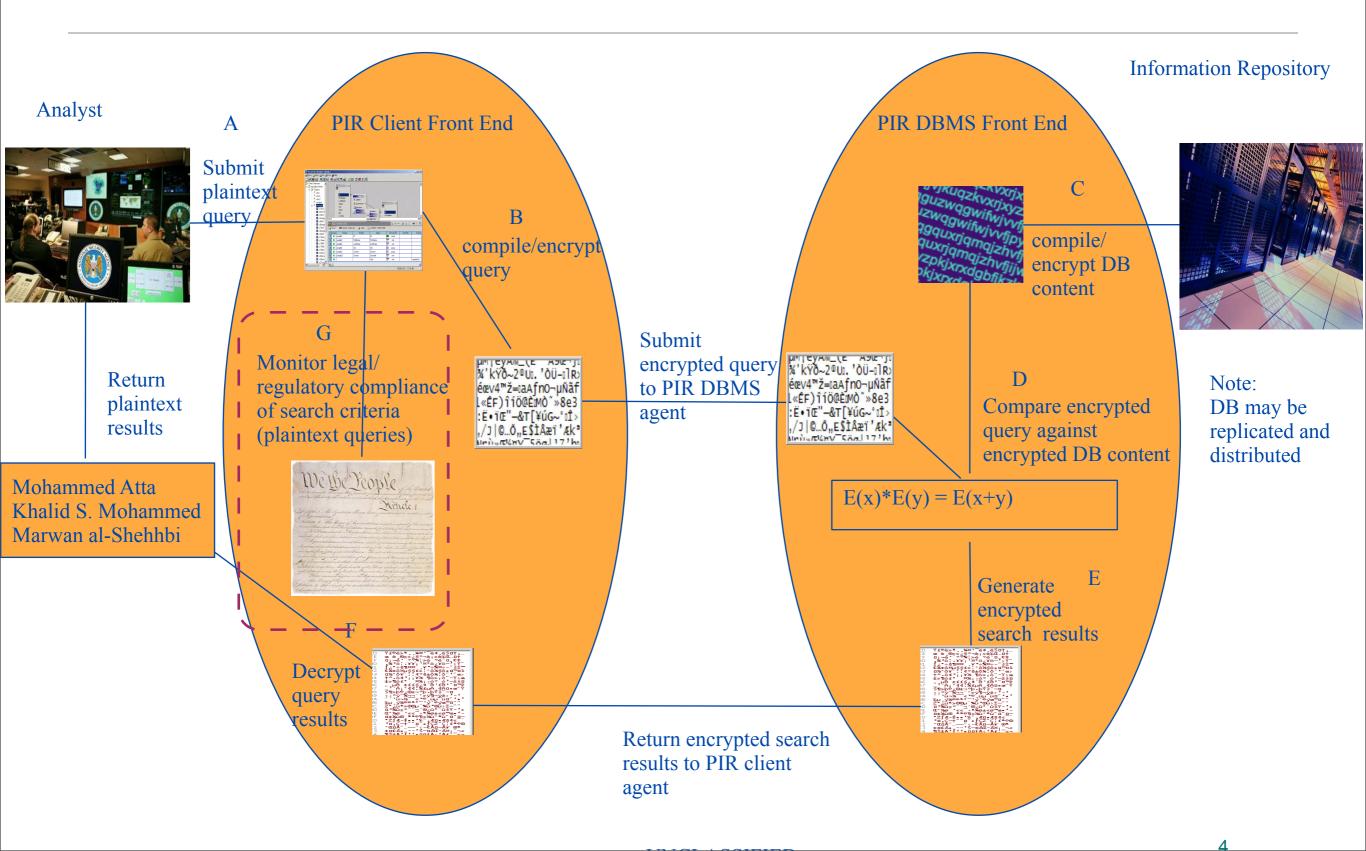

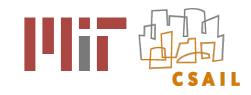

#### Assumptions

- Threat Model
  - honest but curious
  - we are not dealing with malicious users or with two or more users colluding
- + The client sends the policy reasoner a set of plaintext queries
- The policy reasoner will NOT have access to the database or the query results
- + The policy reasoner will have access to the meta-data about the database
  - no. of rows, no. and name of cols, and col categorization (e.g. gender can have two values)
  - we will be given only col categorization to begin with because distribution would release too much information

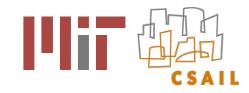

#### Assumptions

- The policy reasoner will be told about the requester is so we can check policies of the sort "user x cannot access data a but user y can"
- Query history
  - The reasoner will store all queries provided within a query set and use it as "query history"
  - Depending upon the order in which the queries are made the result (compliance/non compliance) will be different

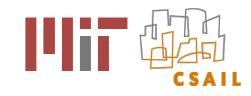

#### First test: April 2010

- + First phase
  - query set + identity of requester is input
  - list of non-compliant queries + justification is output
  - Efficiency will be measured as number of queries we can process per second or other metric. But not used to test us.
  - Policy assurance metric must be at least .80

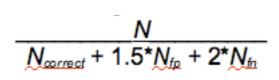

where, N is total number of queries  $N_{correct}$  is the number of queries correctly classified  $N_{fp}$  is the number of queries incorrectly classified as violating policy  $N_{fn}$  is the number of queries incorrectly classified as conforming to policy

Policy Assurance metric

Second Phase metric should be .87 and Third Phase .98

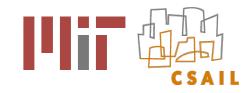

## Challenges in Policy Assurance

- Need to support the query language (SPARQL)
- Not enough to just restrict certain keywords or rows or cols; policies are ambiguous
  - For example, "Access to SSN is not permitted".
  - Does this mean that SSN values cannot be retrieved or does it also include use of SSN values to filter the results
- Policies tend to deal in abstract terms and talk about kinds of information that should not be accessible or should not be used for certain purposes
  - For example, "Access to contact information for minors is not permitted", or "my health information cannot be used to contact me regarding experimental drugs"

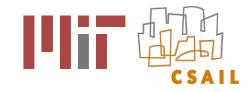

## Challenges in Policy Assurance

- Though individual queries might not violate privacy policies, a certain combination of queries might lead to a violation.
  - For example, an analyst might generate a query that yields a target's alias and then query a different database that establishes the true identity associated with that pseudonym. If that real identity reveals that the target is a US Person, then certain subsequent queries would violate various laws and executive orders, even though a simple analysis of the query itself would not reveal a violation.
  - need history-based queries

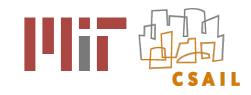

#### Assurance Architecture

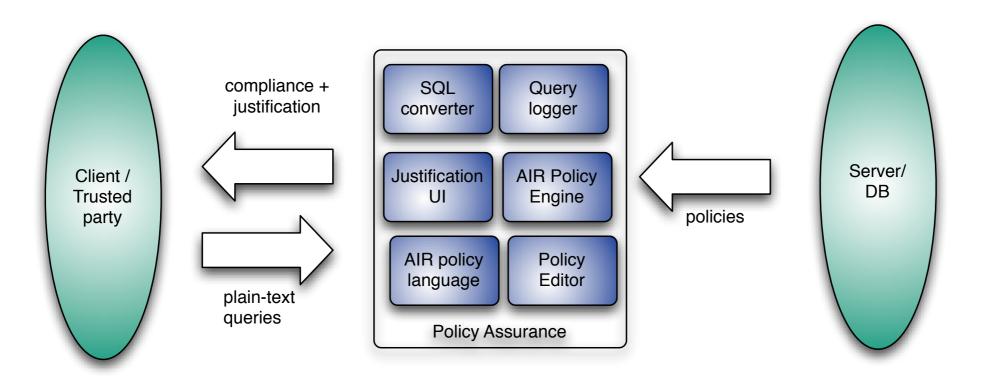

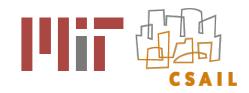

## Policy Assurance Components

- Query logger
- AIR Policy language
  - a machine-understandable policy language for expressing privacy policies
  - Semantic Web technologies for shared model of data
- + AIR Reasoning engine
  - for reasoning over queries and policies to identify violations
  - justifications
  - Handle private policies

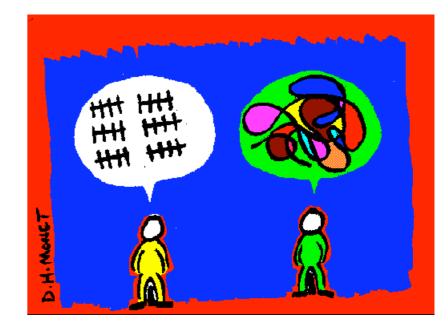

Image courtesy of http://home.ca.inter.net/~dmonet/

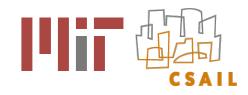

## Policy Assurance Components

- Justification User Interface
  - Why UI ?
  - Graphical justification interface that will provide a structured natural language explanation for policy non-compliance
- SQL converter
  - Convert SQL into format understandable by AIR reasoner
- Policy development
  - Support definition of high level policies decoupled from query and database structure

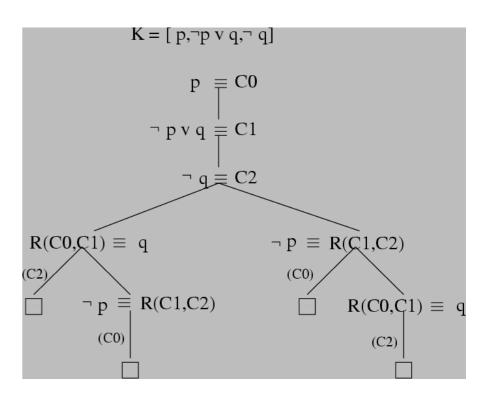

Image courtesy http://clip.dia.fi.upm.es/~logalg/slides/

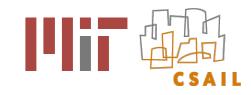

- Policies based on SPARQL structure
- + Use case development
  - Policy: SSN numbers may not be used in queries
  - 6 example queries
    - 4 non-compliant
    - 2 compliant
- Simplified N3 serialization for SPARQL

```
PREFIX rdfs: <http://www.w3.org/2000/01/rdf-schema#>
PREFIX foaf: <http://xmlns.com/foaf/0.1/>
SELECT ?s ?id ?n WHERE {
?s foaf:age ?a.
?s foaf:openid ?id.
OPTIONAL { ?s foaf:ssn ?n }.
FILTER ( ?a > 18 )
}
```

```
SPARQL query
```

@prefix xsd: <http://www.w3.org/2001/XMLSchema#> .
@prefix math: <http://www.w3.org/2000/10/swap/math#>.
@prefix s: <http://dig.csail.mit.edu/2009/IARPA-PIR/sparql#> .
@prefix : <http://dig.csail.mit.edu/2009/IARPA-PIR/query1#> .

```
:Query-5 a s:Select;
  s:cardinality :ALL;
  s:POSList [
    s:variable :S;
    s:variable :N;
    s:variable :ID;
  s:WhereClause :WHERE.
  :WHERE a s:DefaultGraphPattern;
     s:TriplePattern { :S <http://xmlns.com/foaf/0.1/age> :A };
     s:TriplePattern { :S <http://xmlns.com/foaf/0.1/openid> :ID };
     s:Filter [
       a s:ComparatorExpression;
       s:TriplePattern { :A s:BooleanGT "18"^^xsd:integer }
      ];
     s:OptionalGraphPattern [
          s:TriplePattern { :S <http://xmlns.com/foaf/0.1/ssn> :N };
     ].
```

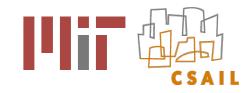

+ Demo compliance/non-compliance for simple queries & policies

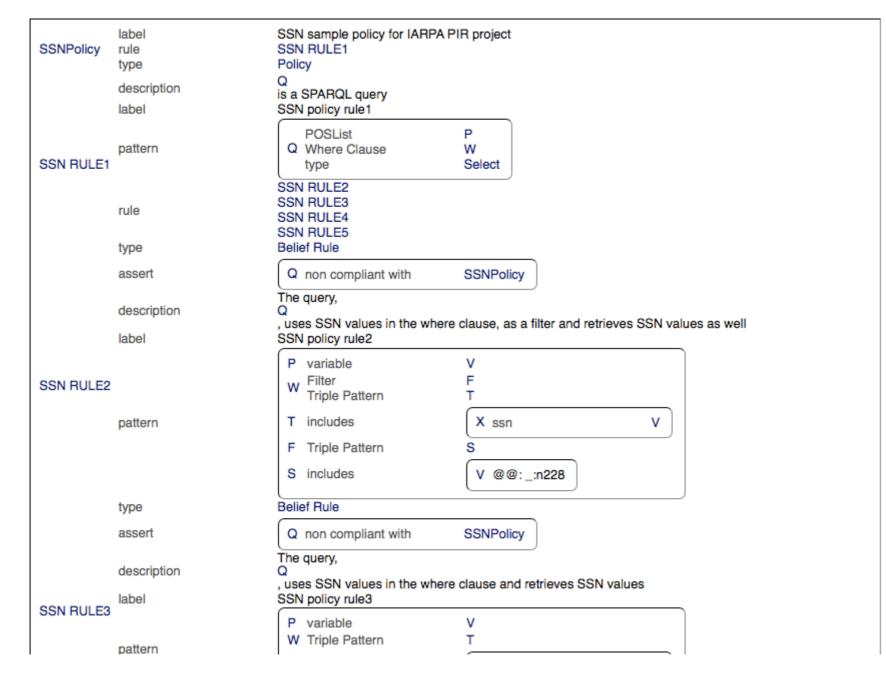

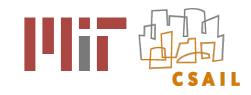

| • http:/ | /dig.csail.mit.edu//                | 2009/IARPA-PIR/query3.n3 |                       |         |          | À;         | RDF<br>XML |  |
|----------|-------------------------------------|--------------------------|-----------------------|---------|----------|------------|------------|--|
|          | POSList                             | variable                 | ID<br>N<br>S          |         |          |            |            |  |
| Query 1  | Where Clause<br>cardinality<br>type | WHERE<br>ALL<br>Select   | 3                     |         |          |            |            |  |
|          | Filter                              | Triple Pattern           | N Boolean GT          |         |          |            | 18         |  |
|          |                                     | type                     | Comparator Expression |         |          |            |            |  |
| WHERE    | E                                   | S age                    | Α                     |         |          |            |            |  |
|          | Triple Pattern                      | S openid                 | ID                    | )       |          |            |            |  |
|          |                                     | S ssn                    | N                     |         |          |            |            |  |
|          | type                                | Default Graph Pattern    |                       |         |          |            |            |  |
|          |                                     | Non-compliant qu         | ery                   |         |          |            |            |  |
| http://d | lig.csail.mit.edu/2                 |                          | ÷                     | 4       | æ        | RDF<br>XML |            |  |
|          | POSList                             | variable                 | ID<br>S               |         |          |            |            |  |
| -        | Where Clause<br>cardinality<br>type | WHERE<br>ALL<br>Select   | 0                     |         |          |            |            |  |
| VHERE    | Filter                              | Triple Pattern           | N Bo                  | olean   | GT       |            | 18         |  |
|          |                                     | type                     | Compar                | rator E | xpressio | n          |            |  |
|          | Triple Pattern                      | S age                    | A                     |         |          |            |            |  |
|          | Thple Fallen                        | S openid                 | ID                    |         |          |            |            |  |
|          | type                                | Default Graph Pattern    |                       |         |          |            |            |  |

Compliant query

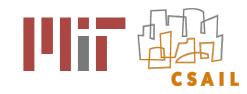

whttp://mr-burns.w3.org/cgi-bin/server\_cgi.py?logFile=http://dig.csail.mit.edu/2009/l

| Query 3 is | s non compliant with S | SNPolicy                                         |  |
|------------|------------------------|--------------------------------------------------|--|
| More Infor | mation Start Over      |                                                  |  |
| The c      | query, Query 3, inclu  | ides reference to SSN number in the where clause |  |
| Premises:  |                        |                                                  |  |
| WHERE      | Triple Pattern         | S ssn N                                          |  |
| т          | includes               | S ssn N                                          |  |
| g0         | variable               | D                                                |  |

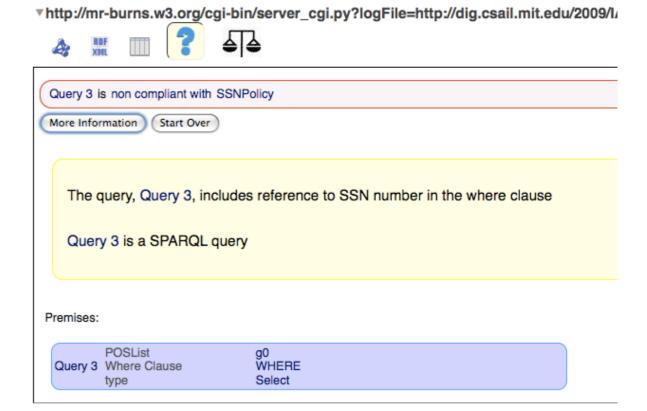

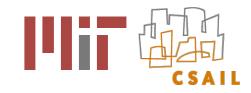

- Identified several kinds of policies and queries that we can handle in the first phase
- + I. You cannot retrieve attribute X
  - These are policies that prevent the user from getting values of certain fields such as SSN or telephone numbers
  - Example policy: You cannot retrieve SSN values
  - Non-compliant query: select \* where age=55
  - Compliant query: select name, age, dob where age=55
- + II. You cannot use attribute X
  - These policies prevent the user from using the attribute X within the query
  - Example policy: You cannot use SSN values
  - Non-compliant query: select name, age, dob where age=15, filter (SSN=123456789)
  - Compliant query: select \* where age = 55

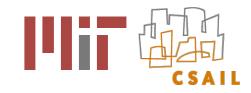

#### + III. You cannot retrieve/use X and Y

- These are policies that prevent the user from getting values of more than one field in the same query
- Example policy: You cannot retrieve SSN and telephone values
- Non-compliant query: select ssn, telephone where age=55
- Compliant query: select name, age, dob where age=55
- + IV. You can retrieve/use X or Y. So if you've already retrieved/used one in the past, you cannot query for the other.
  - These are policies that prevent the user from getting values of one attribute if they've already got the values of another. This policy requires the history of queries
  - Example policy: You can retrieve either SSN or telephone values
  - Non-compliant query: select ssn where age=55 and there is past query select telephone where age=55
  - Compliant query: select ssn where age=55 if there is no past query over telephone number
- + V. If you retrieve X, you must include Y. Here Y is most likely a condition.
  - Example policy: If you retrieve photos, you must include a condition age > 18
  - Non-compliant query: select photos where ssn=1234567
  - Compliant query: select ssn, photo where age>18

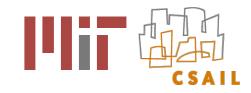

- + VI. You can only retrieve (max n of m)
  - Example policy: You can only retrieve m out of n attributes. This also requires the log of queries.
  - Example query: You can only retrieve 2 out of (name, dob, ssn, county of birth)
  - Non-compliant query: select name, dob where age = 55 and past query was select add, ssn where age = 55
- + VII. You can only retrieve a certain percent of the database.
  - This requires meta data about the attribute/col values. E.g. ssn divides the database into no. of rows
  - Example policy: You can only retrieve 5% of the db
  - Non-compliant query: select \* where gender=f
  - Compliant query: select \* where ssn=1234567 (where ssn distribution is n)

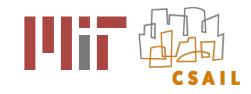

#### Next Steps for Phase I

- N3 semantics for SPARQL
- Complete automated conversion of SPARQL into N3
- Policy editor/UI
- Include support for SQL queries either converting SQL to RDF directly or via SPARQL
- Convert sets of queries and policies prepared by the test and evaluation team into SPARQL/SQL queries and AIR policies

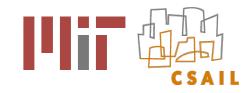

#### Next steps

- + Extend Justification UI to provide more relevant explanations
- Develop methodology to generate more specific AIR rules from abstract policies and often ambiguous policies
- Policy development toolkit

```
@prefix xsd: <http://www.w3.org/2001/XMLSchema#>.
                                                                                   :SSN_RULE1 a air:BeliefRule;
@prefix math: <http://www.w3.org/2000/10/swap/math#>.
                                                                                        air:label "SSN policy rule1":
@prefix s: <http://dig.csail.mit.edu/2009/IARPA-PIR/spargl#> .
                                                                                        air:pattern {
@prefix : <http://dig.csail.mit.edu/2009/IARPA-PIR/guery1#>.
                                                                                        :Q a s:Select;
                                                                                          S:POSList :P:
:Query-5 a s:Select;
  s:cardinality :ALL;
                                                                                           s.whereClause :W.
  s:POSList [
                                                                                       };
   s:variable :S:
                                                                                        air:description (:Q " is a SPARQL query");
   s variable ·N:
                                                                                        air:rule :SSN RULE2, :SSN RULE3, :SSN RULE4, :SSN RULE5.
   s:variable :ID;
  s:WhereClause :WHERE.
                                                                                     :SSN_RULE3 a air:BeliefRule;
  :WHERE a s:DefaultGraphPattern;
                                                                                         air:label "SSN policy rule3";
   (s:TriplePattern) {:S < http://xmlns.com/foaf/0.1/age>:A };
                                                                                         air:pattern {
    s:TriplePattern { :S <http://xmlns.com/foaf/0.1/openid> :ID };
                                                                                              e s:variable :
    s:Filter [
                                                                                             :W CTriplePattern T.
      a s:ComparatorExpression;
                                                                                             :T log:includes { :X <http://xmlns.com/foaf/0.1/ssn> :V }
      s:TriplePattern { :A s:BooleanGT "18"^^xsd:integer }
                                                                                          };
    s:OptionalGraphPattern [
                                                                                          air:description ("The query, " :Q ", uses SSN values in the
         s:TriplePattern { :S <http://xmlns.com/foaf/0.1/ssn> :N };
                                                                                    where clause and retrieves SSN values");
     ].
                                                                                          air:assert { :Q air:non-compliant-with :SSNPolicy }.
#ends
             SPARQL query in N3
                                                                                               Part of an AIR policy
```

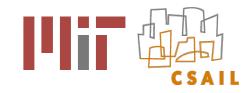

#### References

- + Policy Assurance for PIR Queries, <u>http://dig.csail.mit.edu/2009/IARPA-PIR/</u>
- TAMI project, <u>http://dig.csail.mit.edu/TAMI</u>
- + Tabulator extension, <u>http://dig.csail.mit.edu/2007/tab/</u>
- + AIR specifications, <u>http://dig.csail.mit.edu/TAMI/2008/12/AIR</u>
- + Paper on AIR, <u>http://dig.csail.mit.edu/2008/Papers/IEEEPolicy</u>
- + SPASQL, <a href="http://www.w3.org/2006/Talks/0518-SPASQL/">http://www.w3.org/2006/Talks/0518-SPASQL/</a>